KA 126R/09/a3/06.02 51003829

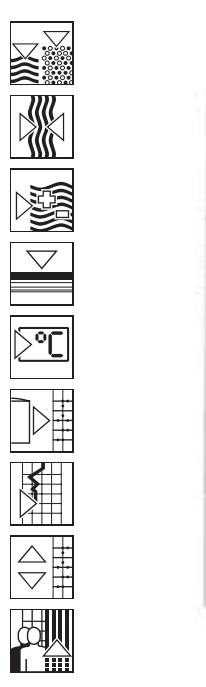

**INTERNATION** 

國 B

# iTEMP® PCP TMT 121 na lištu DIN

de Temperaturtransmitter en Temperature transmitter CZ Převodník pro měření teploty

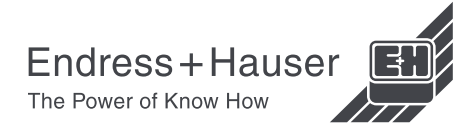

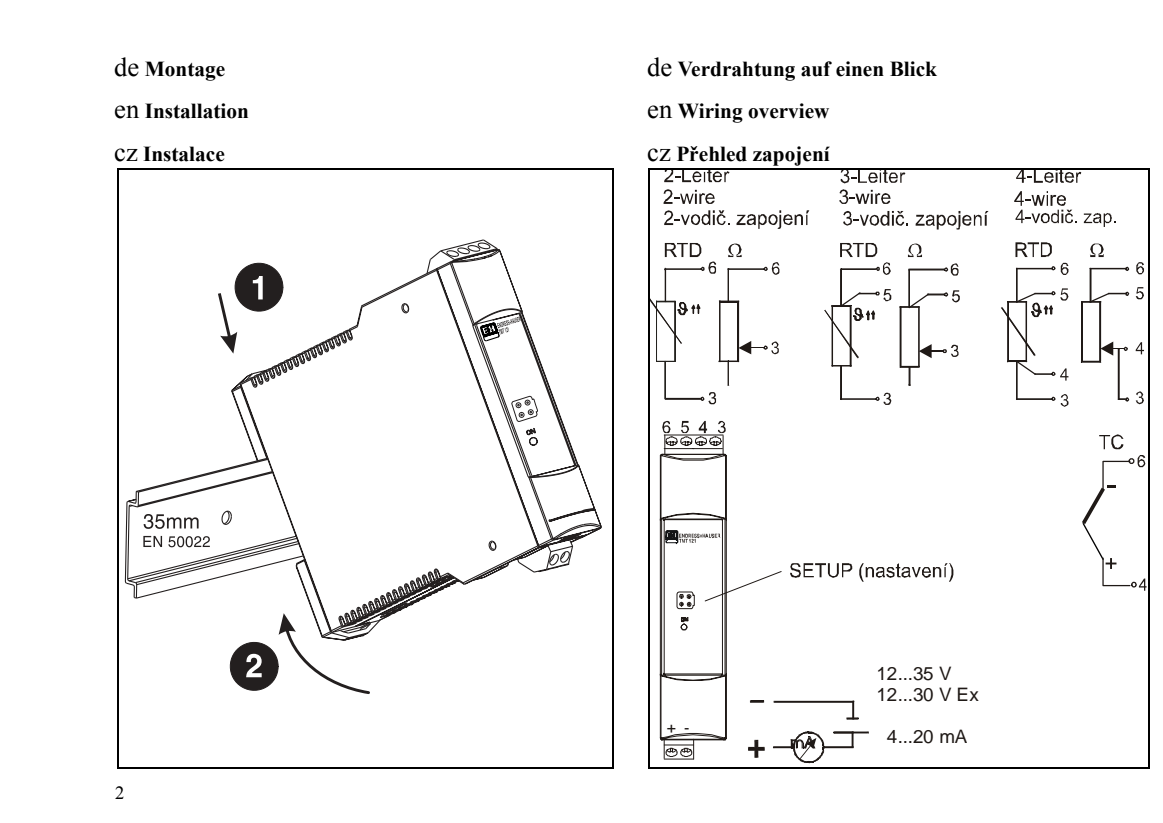

# de Abmessungen in mm (inch)

# en Dimensions in mm (inch)

# CZ Rozměry v mm (inch)

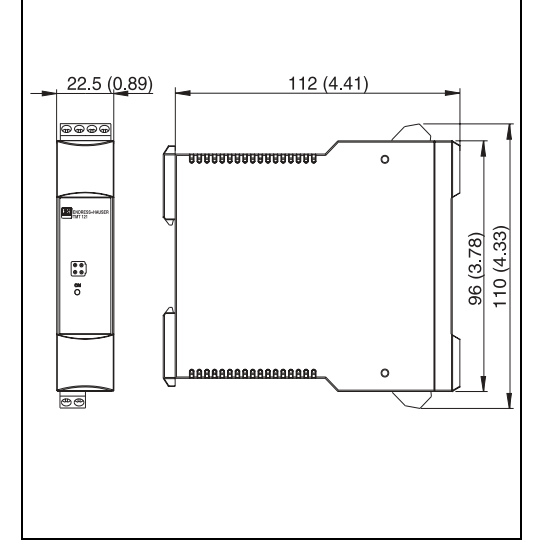

# de Montage

□ Zulässige Umgebungstemperatur: -40 bis 85 °C (für Ex-Bereich siehe Ex-Zertifikate) Einbauort: Montage auf Hutschiene nach EN 50 022-35, z. B. im Schaltschrank  $\Box$  Einbaulage: keine Einschränkungen

# en Installation

Ambient temperature: -40 to 85 °C (-40 to 185 °F). For Ex-area see Ex-Certification  $\Box$  Installation area: Installation on DIN rail according to EN 50 022-35, e.g. in control panel  $\Box$  Installation angle: No limit

# **CZ** Instalace

 $\Box$  Okolní teplota:  $-40$  až 85 °C (pro oblast Ex, tj. do prostředí s nebezpečím výbuchu viz certifikát Ex)  $\Box$  Montážní místo: Montáž na lištu DIN podle normy EN 50 022-35, např. do ovládacího panelu  $\Box$  Montážní úhel: Bez omezení

 $\overline{\mathbf{3}}$ 

#### de Potenzialausgleich

Bei der Installation ist zu beachten: Schirmung der Ausgangsseite (Ausgangssignal 4 bis 20 mA) und Schirmung der Sensoranschlussseite müssen das gleiche Potenzial haben!

In Anlagen mit starken elektromagnetischen Feldern wird eine Schirmung aller Leitungen mit niederohmiger Anbindung an Erde empfohlen.

Bei Sensorleitungen außerhalb Gebäuden wird wegen der Gefahr von Blitzeinschlag eine Schirmung empfohlen!

#### en Potential levelling

Please take note when installing the transmitter: The screen on the 4 to 20 mA signal output must have the same potential as the screen at the sensor connections!

In plants with strong electromagnetic fields screening of all cables with a low ohm connection to ground is recommended. Due to the danger of lightning strikes it is recommended that

screened cable should be used in installations outside buildings!

#### CZ Vyrovnání potenciálů

Při instalaci převodníku věnujte prosím pozornost: Stínění výstupu 4 až 20 mA musí mít stejný potenciál jako stínění kabelu snímače! V místech se silným elektromagnetickým polem se doporučuje propojit stínění všech kabelů se zemí nízkoohmovým vodičem.

Z důvodu nebezpečí zásahu bleskem se doporučuje provést instalaci mimo budovy stíněným kabelem!

# de Bedienung

Die Konfiguration des Transmitters erfolgt unter Verwendung des Konfigurationskit TMT 121A, das als Zubehör (s. Seite 6) erhältlich ist.

Folgende Tabelle zeigt die Struktur der menügeführten Bedienung der PC-Konfigurationssoftware ReadWin<sup>®</sup> 2000:

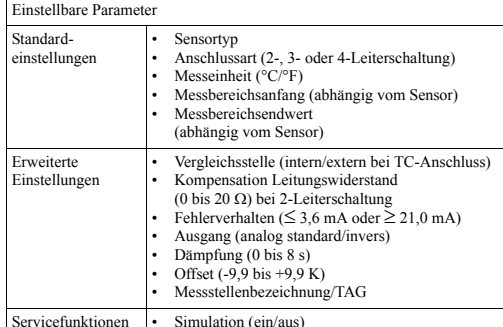

Ausführliche Informationen zur Konfiguration über ReadWin<sup>®</sup> 2000 finden Sie in der Online-Dokumentation der PC-Software

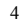

# en Operation

En Speration set<br>Transmitter set-up is done using the Configuration set<br>TMT 121A. This is available as an accessory (see page 6).<br>The following table shows the structure of the PC-<br>Configuration software ReadWin<sup>®</sup> 2000 i operation:

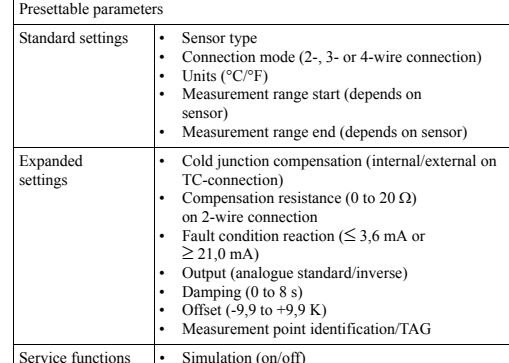

For detailed ReadWin<sup>®</sup> 2000 operating instructions please read the on-line documentation contained in the ReadWin<sup>®</sup> 2000 software.

# CZ Obsluha

Nastavení převodníku se provádí pomocí konfigurační sady TMT 121A, která je k dispozici jako příslušenství (viz strana 6).<br>TMT 121A, která je k dispozici jako příslušenství (viz strana 6).<br>Následující tabulka znázorňuje strukturu konfiguračního software<br>PC ReadWin® 2000 pomocí i

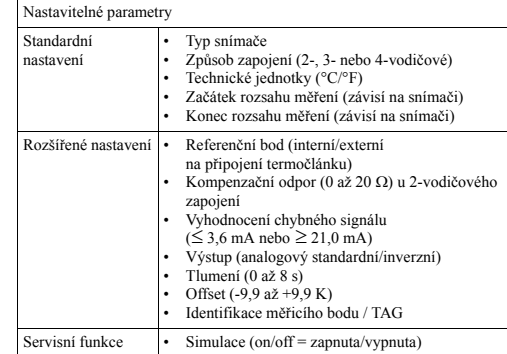

Podrobné pokyny k obsluze ReadWin® 2000 najdete v dokumentaci obsažené přímo v software ReadWin<sup>®</sup> 2000.

#### de Zubehör

Konfigurationskit (PC-Software ReadWin<sup>®</sup> 2000 und Schnittstellenkabel TTL/RS 232C) für den Temperaturtransmitter:

Bestell-Code: TMT181A-VK, TMT180A-VK oder TMT121A-VK

ReadWin<sup>®</sup> 2000 kann kostenlos direkt vom Internet unter folgender Adresse geladen werden: www.endress.com/Readwin

# en Accessories

Configuration set (PC-software ReadWin® 2000 and PC serial interface cable TTL/RS 232C) for the temperature transmitter:

Order-Code:

TMT181A-VK TMT180A-VK or TMT121A-VK

ReadWin<sup>®</sup> 2000 can be downloaded free of charge from the Internet from the following address:  $\Box$  www.endress.com/Readwin

#### CZ Příslušenství

Konfigurační sada (konfigurační software pro PC ReadWin<sup>®</sup> 2000 a kabel sériového rozhraní TTL/RS232C):

Objednací kód: TMT181A-VK, TMT180A-VK nebo TMT121A-VK

Software ReadWin® 2000 je možné zdarma stáhnout z Internetu na adrese:  $\Box$  www.endress.com/Readwin

# de Ergänzende Dokumentation

Weitere technische Daten: Technische Information iTEMP® PCP DIN rail TMT 121 (TI 087R/09/de)

#### en Supplementary documentation

Further technical data: Technical information iTEMP<sup>®</sup> PCP DIN rail TMT 121 (TI 087R/09/en)

#### CZ Doplňující dokumentace

Další technická data: Technická informace iTEMP<sup>®</sup> PCP TMT 121 na lištu DIN (TI 087R/09)

#### Česká republika

Endress+Hauser Czech s.r.o. Jankovcova 2 170 88 Praha 7 Tel. 266 784 200, Fax 266 784 179 http://www.endress.cz

#### International

Endress+Hauser GmbH+Co. Instruments International Weil am Rhein Tel. (07621) 97502, Fax (07621) 975345 http://www.endress.com

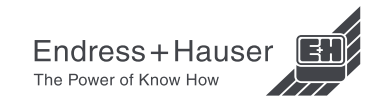

KA 126R/09/a3/06.02 Mat.-Nr. 510 03829 FM6.0+SGML/RI